## **Aufgabe\_01 Berechnung der Investitionskosten**

Erstellen sie folgende Kalkulation:

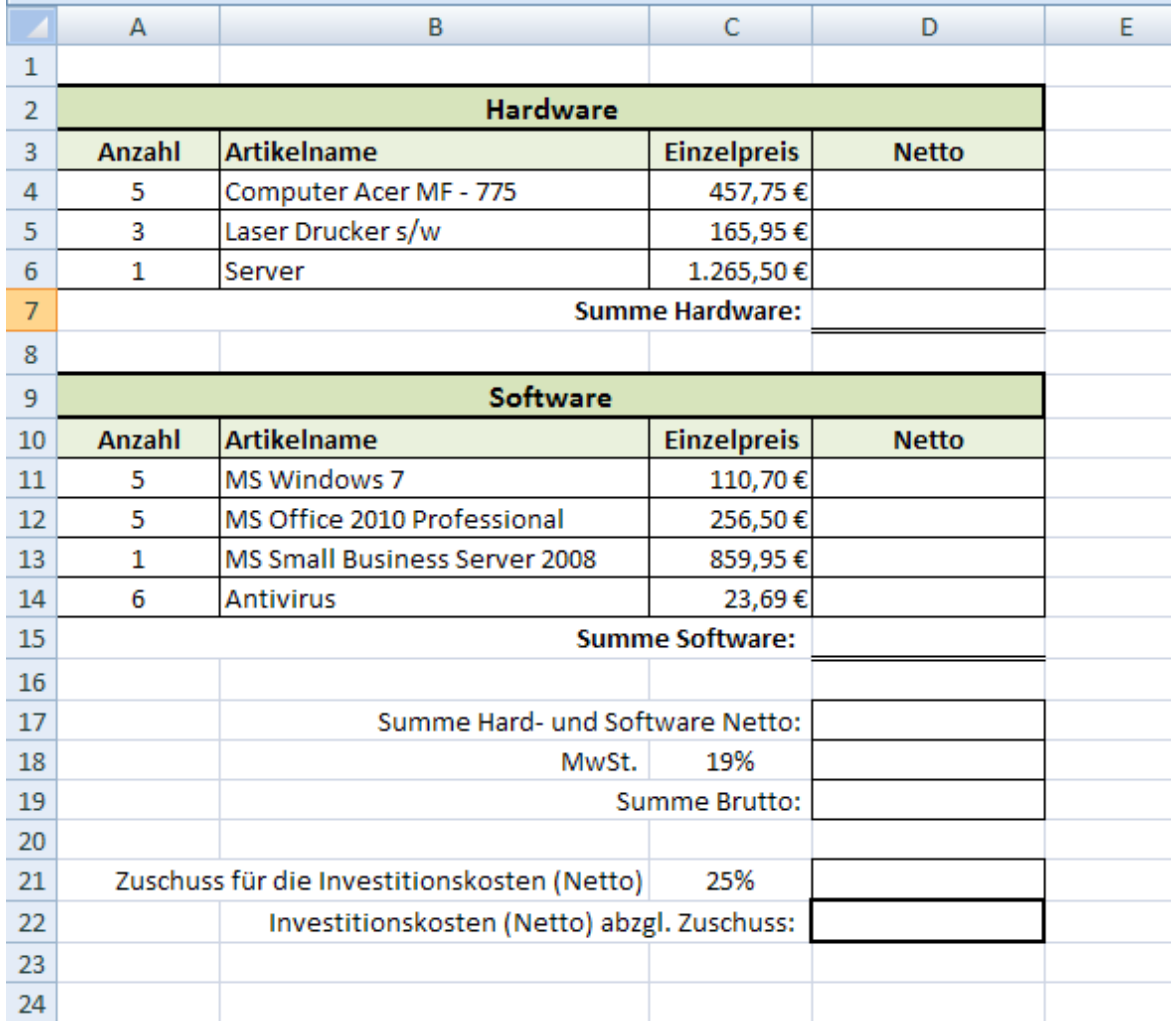

Gehen Sie bei der Erstellung der Kalkulation wie folgt vor:

Beschriftungen  $\rightarrow$  Formatierung der Tabellen  $\rightarrow$  Formeleingabe

Formatieren sie die Tabelle wie in der oben angegebenen Abbildung.

- a.) Berechnen Sie die Netto Investitionskosten für die Hardware.
- b.) Berechnen Si e die Netto Investitionskosten für die Software.
- c.) Berechnen Sie die Summe Netto (Hardware + Software), die MwSt. und die Brutto Investitionskosten.
- d.) Aus dem Förderungsprogramm der KfW werden für Netto Investitionen 25% an Zuschuss zurückerstattet.
- e.) Berechnen Si e die tatsächlichen Investitionskosten (Netto).